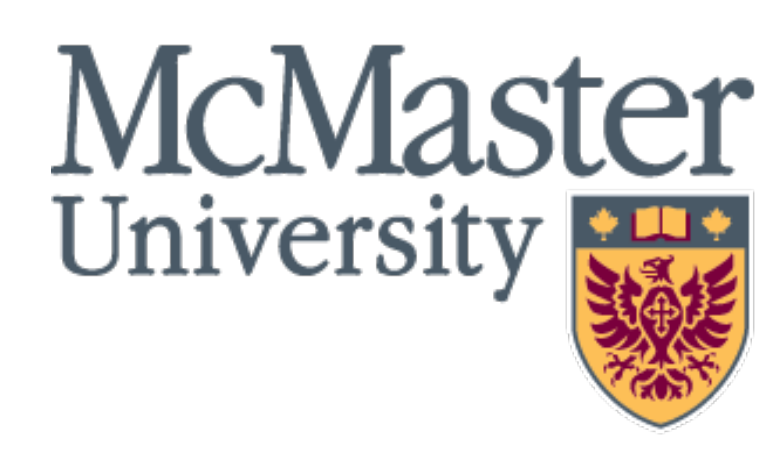

# **ENGINEERING**

Computing & Software

# **Analyzing the Evolution of the Low Level Virtual Machine (LLVM) Compiler Infrastructure**

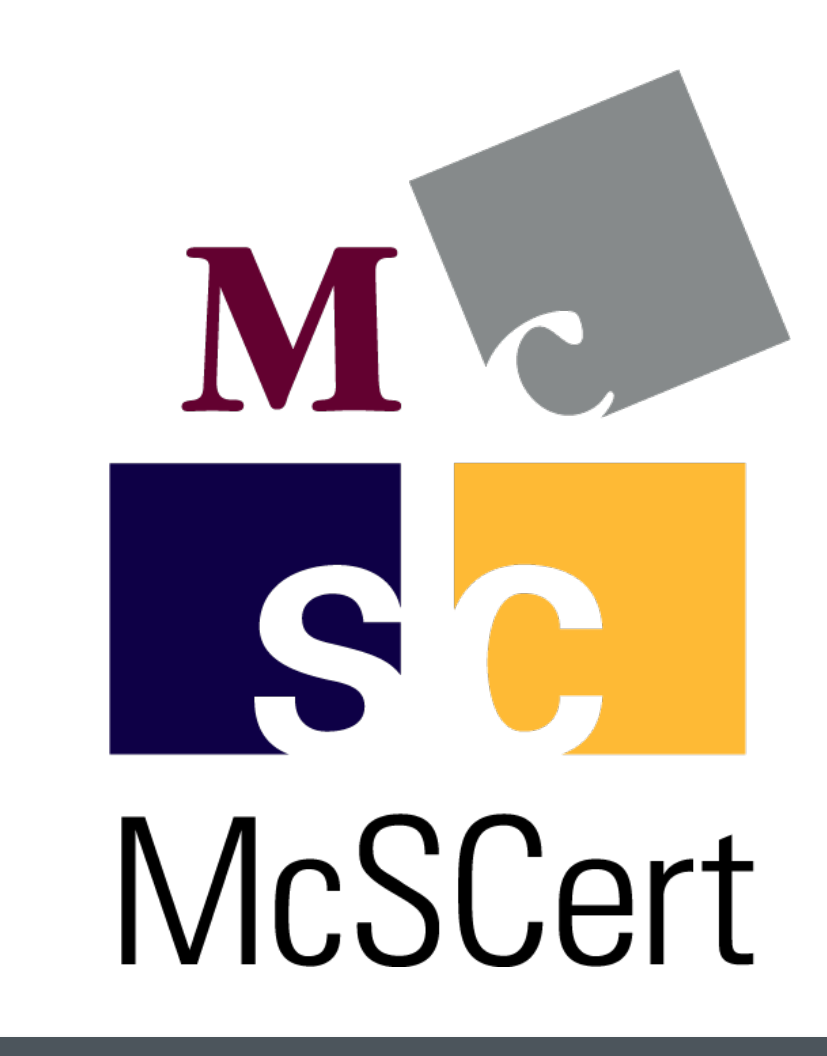

Ahmed Elzaria<sup>1</sup>, Jonah Alle Monne<sup>2</sup>, Sebastien Mosser PhD<sup>1</sup>

<sup>1</sup> Department of Computing and Software, McMaster University, Hamilton, Canada. <sup>2</sup> Department of Computer Science and Electronics, Université Grenoble Alpes, Grenoble, France

## **Introduction**

- § Computers do not understand user written code right away, *Fig 1*.
	- **EXTER High level code** is what humans use to convey a set of instructions to the computer.
	- § **Low level machine code** is what computers understand.
	- § Computers utilize a set of **complex programs**  called the **compiler** to **translate** high level code to low level machine code
- **ELVM** provides a set of tools and libraries to build compilers [1].
- **In theory**, it is best to discover and analyze all possible pass combinations but impossible in practice.
- § Hence, analyzing and comparing **sampled sections** within the field (microscope effect) is the approach.

- There are more pass combinations than visible atoms in the universe, hence a lot of information remains undiscovered.
- § Developed a tool that visualizes pass interactions in the LLVM compiler infrastructure.
- § During the compilation process, an **intermediate representation** of the user written code is generated, *Fig 2*.
	- § Using **LLVM**, **passes** are applied on this representation to further **optimize** and generate **efficient** machine code, *Fig 2*.
	- With over 70 available LLVM passes, there are over **70 factorial possible pass combinations**  available which is **greater than number of atoms in the universe**
- § As a result, an **enormous field** of **pass interactions and influences** which can change the fate of a computer program, remain **undiscovered/analyzed**.

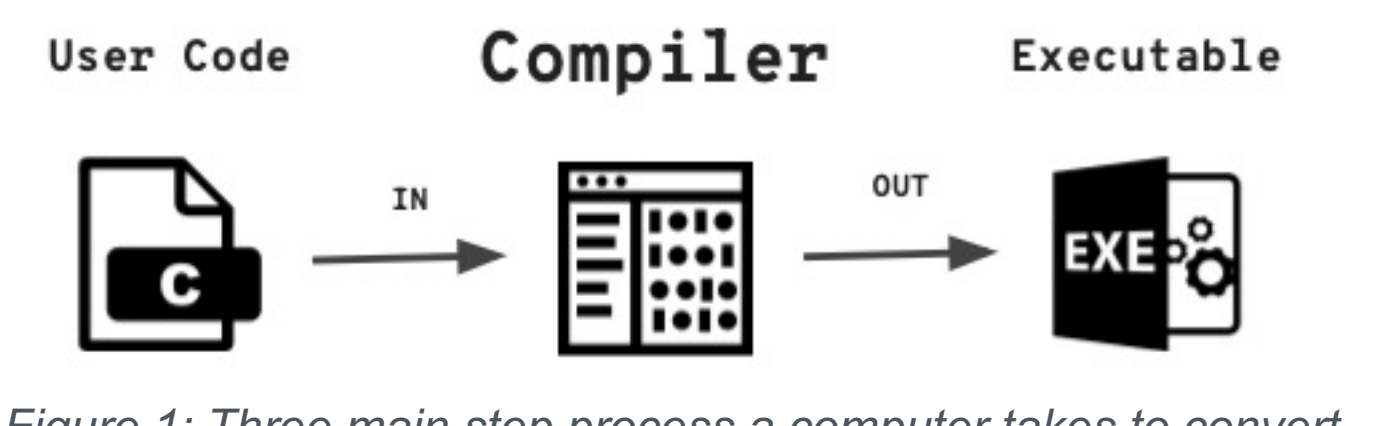

- Can lead to optimization strategies, developing compilers, and understanding pass interactions.
- § Significant for industries such as **Apple** that utilize LLVM, emphasizing the benefits of making programs more efficient.

## **Objectives**

- § **Analyze** and **visualize** the evolution of the passes and their dependencies.
- **Study** visualizations to reveal patterns, key traits, program behaviour, etc.

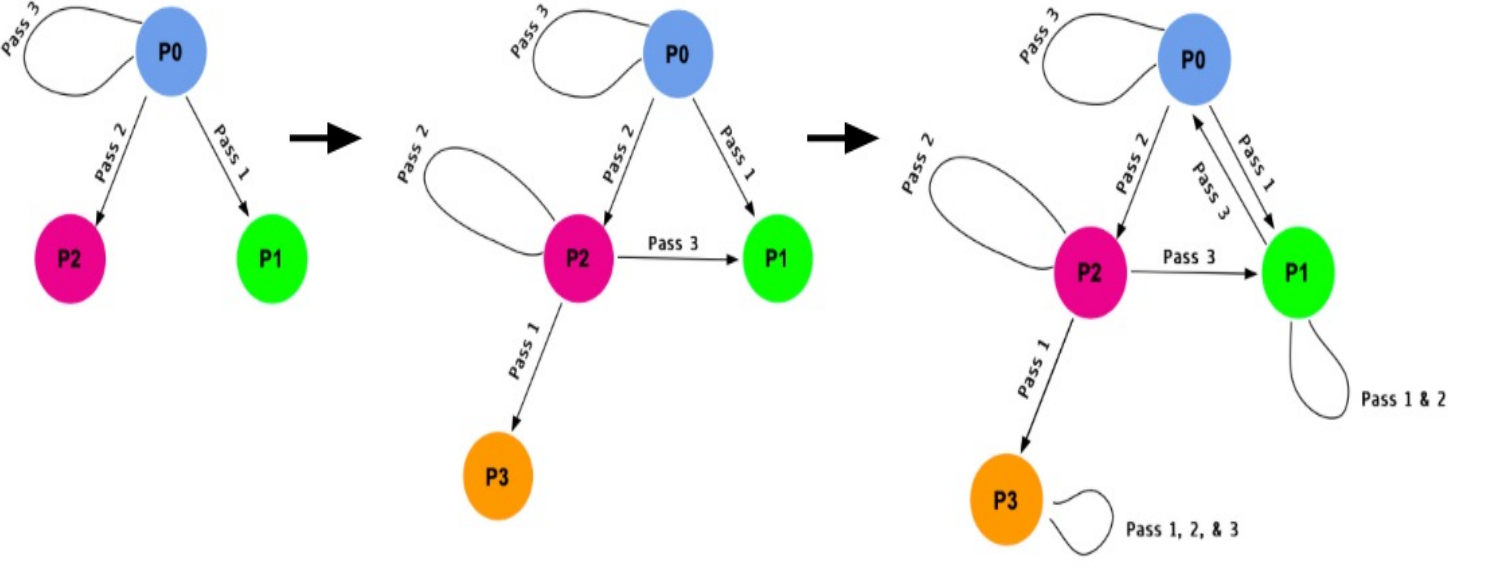

## **Subjects and Methods**

### **Results**

## **Conclusions**

- § A 4-step process is executed on each program*:*
	- § Select passes (*ex. loop-unroll, mem2reg, etc.).*
	- LLVM IR is generated.
	- § Apply each pass on IR:
		- **Using Ilvm-diff**, determine if post-pass applied version of the program is identical to any other versions generated.
		- **•** If unique, add a new node to the graph.
		- Else, add an edge from parent node to identical node.
		- Keep track of newly generated nodes to visit in a queue.
	- Repeat for all nodes in queue until empty.
	-

## **Future Work**

- Add a connected components/clustering feature for the pass microscope.
- **Improving tool's graph user interface. Some features include:** 
	- Node sizing representing the level of optimization applied on the program state.
	- **Pressing on an edge reveals the pass applied to state.**
	- Edge styles representing different groups of passes.

## **References**

- [1] "The LLVM Compiler Infrastructure Project," *Llvm.org*. [Online]. Available: https://llvm.org. [Accessed: 06-Aug-2023].
- [2] "PageAngha," *Ufmg.br*. [Online]. Available:
- http://cuda.dcc.ufmg.br/angha/home. [Accessed: 06-Aug-2023].

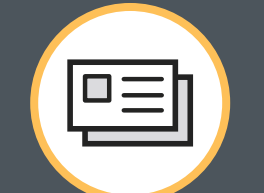

**Ahmed Elzaria**

- **Highlighting only selected passes impact on the graph.**
- Developing an algorithm to study patterns, identify traits, and key information from the graph.
- Scaling this process across entire benchmark and comparing results.

Undergraduate Software Engineering ll McMaster University, Department of Computing and Software, Faculty of Engineering

Email: elzariaa@mcmaster.ca LinkedIn: AhmedElzaria

## **BRIGHTER WORLD**

*Figure 1: Three main step process a computer takes to convert user code to machine code.*

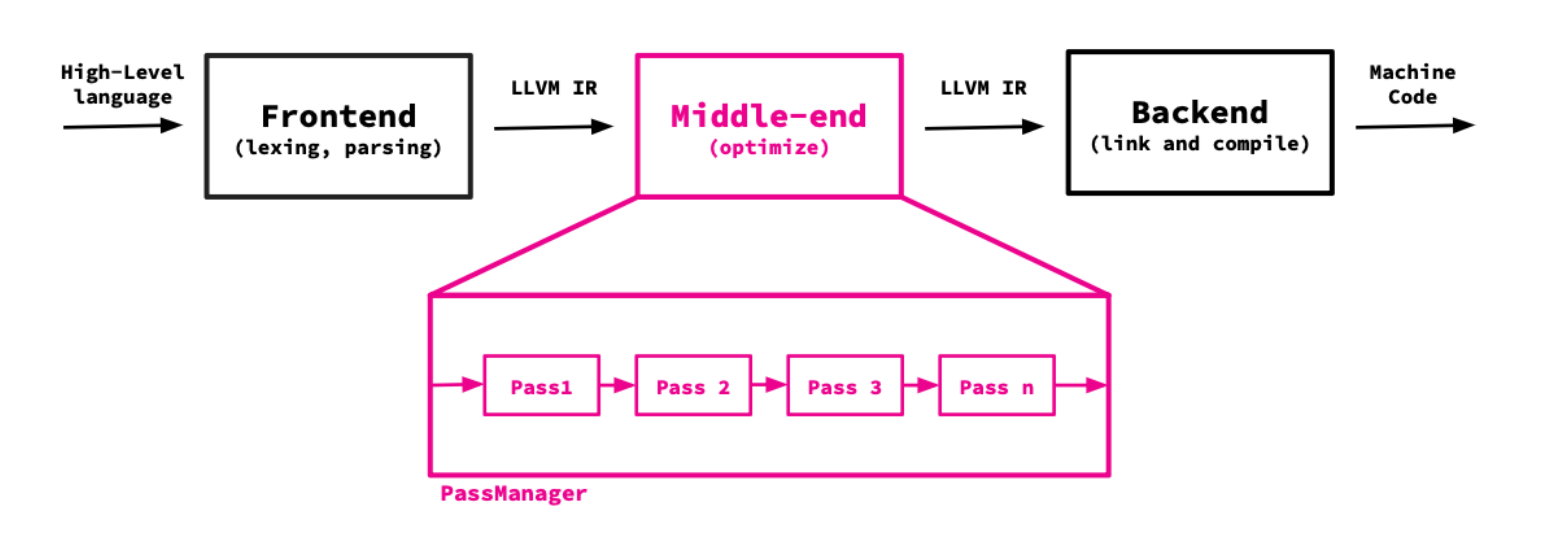

*Figure 2: Compilation Process. Passes are applied during middle-end stage to further optimize code. Resulting in more efficient machine code.*

#### **Approach**

#### **Acquiring Reference Benchmark of Programs**

- § Utilizing the "**Angha Project**" [2] benchmark consisting of **1 million clang compiled .c programs**.
- **EXTER After parsing each program and extracting structural metrics** (*number of variables, functions, control flows,*

*etc.*), it was evident that the benchmark can be downsized to **3600 random programs without bias**  since metrics revealed a **homogenous benchmark**.

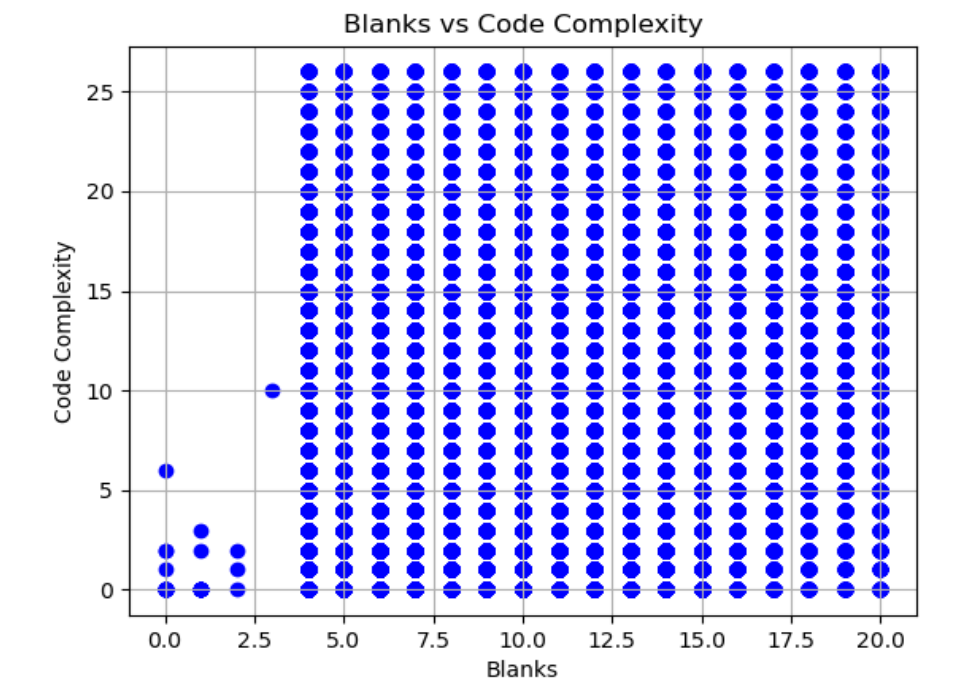

*Figure 3: Number of blanks vs code complexity of a program. All graphs revealed a similar result, indicating a homogenous benchmark.*

#### **Building the Transition Graph (Pass Microscope)**

*Figure 4: Demonstration of how transition graphs are built.*

*Figure 5: Results obtained from pass microscope tool. Reveals how passes are interconnected and their influence on a programs fate during compilation.*

- § **Developed a novel tool** to **visualize pass interactions** to analyze how different LLVM passes affect **code transformations and performance**.
- § **Nodes** represent unique program states while **edges** indicate the relationships between different program states.
- § Able to generate the transition graph of **any** program with **any** set of LLVM passes.
- Example: referring to the top network of *Fig 5*, an interesting result indicating the fate of the program depends on the **2 passes** in the middle, either trapping you in the **left cluster** or **right cluster** revealing the significance of these 2 passes.

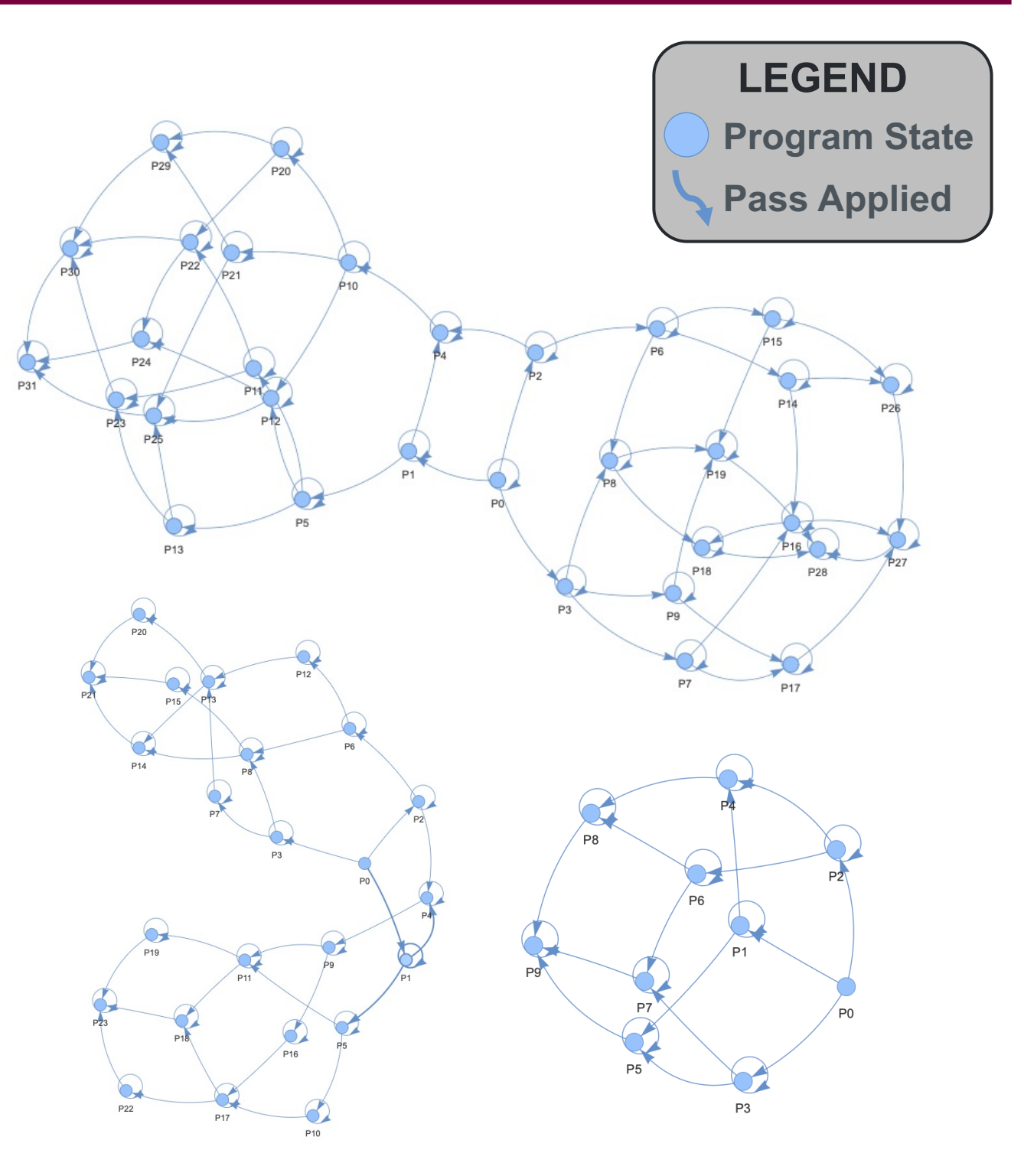